### **正高系统谱域 SRBF 法重力场全要素建模快捷流程**

省略地形影响处理,由地面、海洋和航空测点扰动重力和正高系统中 GNSS 水准实 测大地水准面高数据,按球面径向基函数逼近法,六步完成大地水准面和地面上的重力 场全要素建模,以快速了解重力场观测数据分析、计算质量控制与重力场建模要领。

省略地形影响处理后,由于不需要额外的延拓归算、格网化和 GNSS 水准融合流程, 径向基函数逼近法重力场建模流程变得非常简单,只需 6 步 (含质量控制),如图。

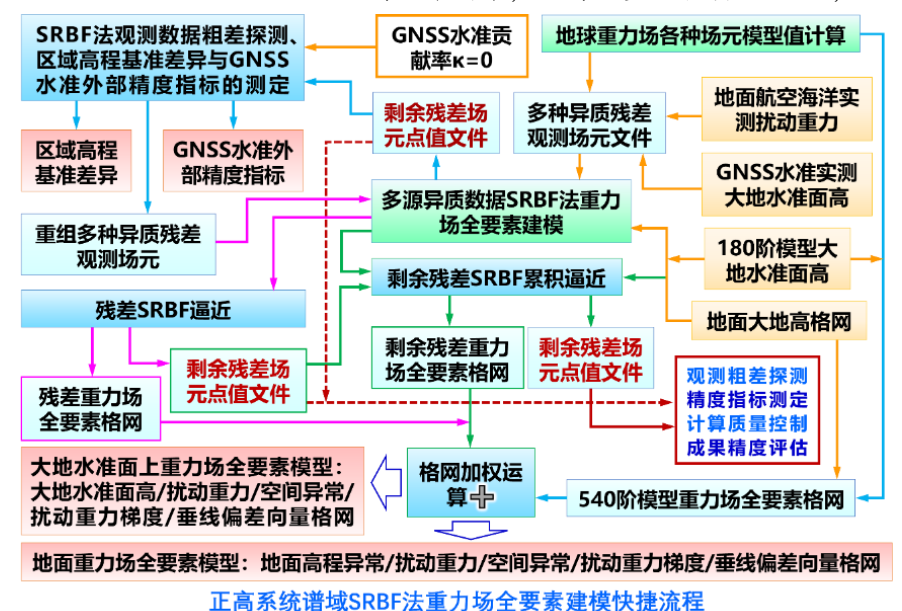

⊙主要数据源:地面、船测和航空实测扰动重力 obsdistgrav.txt,GNSS 水准实测大 地水准面高 obsGNSSlgeoid.txt。点位分布如图。

实测扰动重力文件记录格式:点号/点名 经度(度小数) 纬度 大地高(m) 扰动重 力(mGal)。

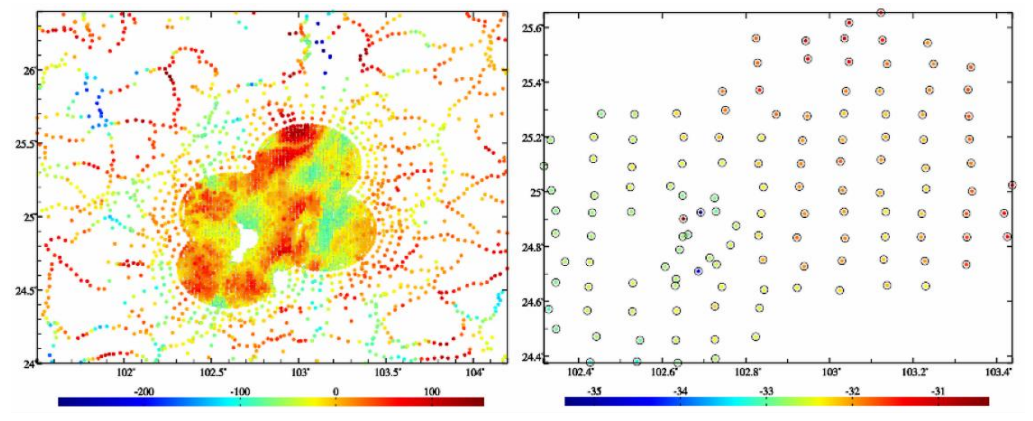

重力测点的实测扰动重力 (mGal) 与GNSS水准点的实测大地水准面高 (m)

正高系统中 GNSS 水准实测大地水准面高文件记录:点号/名 经度 纬度 实测大地水 准面高(m)。

本例中的实测扰动重力、GNSS 水准实测大地水准面高采用 1800 阶 EGM2008 地 球重力场模型值叠加噪声模拟。

PAGravf4.5 统一处理地面、海洋和航空重力, 无须区分, 可分别配权。

需要注意的是,由于 GNSS 水准实测大地水准面高实质是测定了大地水准面上的高 程异常,因此 GNSS 水准点的大地高必须是大地水准面大地高,可用实测大地水准面高 或模型大地水准面高表示。

⊙计算面大地高格网

用于大地水准面上的重力场全要素建模时,计算面大地高格网应为大地水准面大地 高格网,本例用模型大地水准面高格网表示 mdlgeoidh30s.dat。

用于地面重力场全要素建模时,计算面大地高格网应为地面大地高格网,本例用地 面大地高格网 surfhgt30s.dat(= 陆海数字高程模型 DEM30s.dat + 模型大地水准面高 mdlgeoidh30s.dat) 表示。

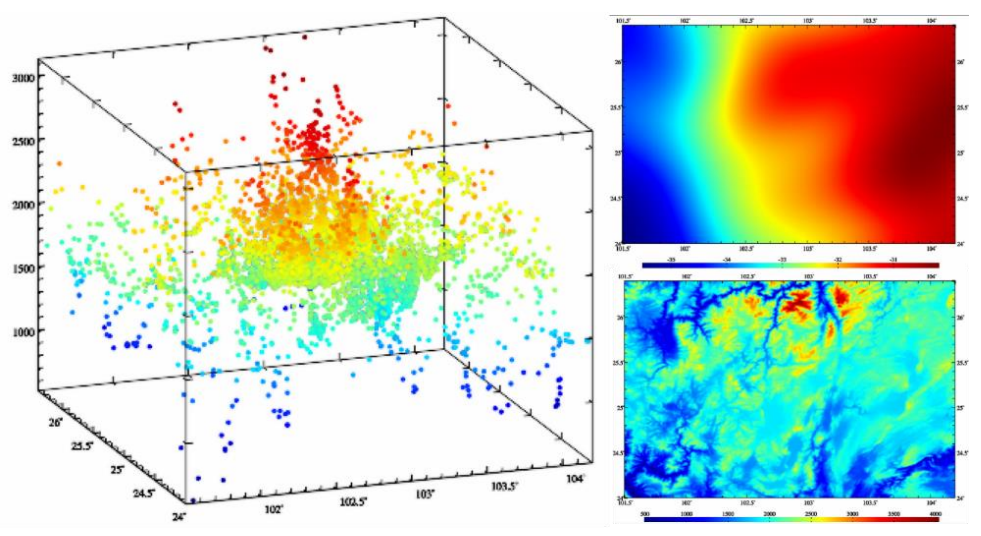

重力测点空间分布、180阶模型大地水准面高m (右上) 和地面大地高m (右下)

模型大地水准面高、模型地面高程异常用 180阶重力场模型计算(略)。程序要求计 算面大地高格网范围大于目标区域范围,以吸收边缘效应。

## 第一步:移去观测量参考模型值,构造多种异质残差观测场元。

调用[地球重力场各种场元模型值计算],最大计算阶数 540, 分别计算并移去测点扰 动重力 obsdistgrav.txt 和 GNSS 水准实测大地水准面高 obsGNSSlgeoidh.txt 的参考重力 场模型值,按约定格式要求合并,生成多种异质离散残差观测场元文件 obsresiduals0.txt。

多种异质离散观测场元文件记录采用约定格式:点号/站名,经度(度小数),结度,

大地高(m), 残差观测场元, 场元类型 (0~5), 权值, …。记录前 5 项属性的位置和 顺序约定不变。

残差观测场元类型和单位: 0-残差扰动重力 (mGal), 1-残差大地水准面高 (m)。 对于重力测点,大地高为测点大地高;对于 GNSS 水准实测残差大地水准面高,其大地 高可直接用 GNSS 水准实测大地水准面高。注意,不能用 GNSS 水准点的大地高。

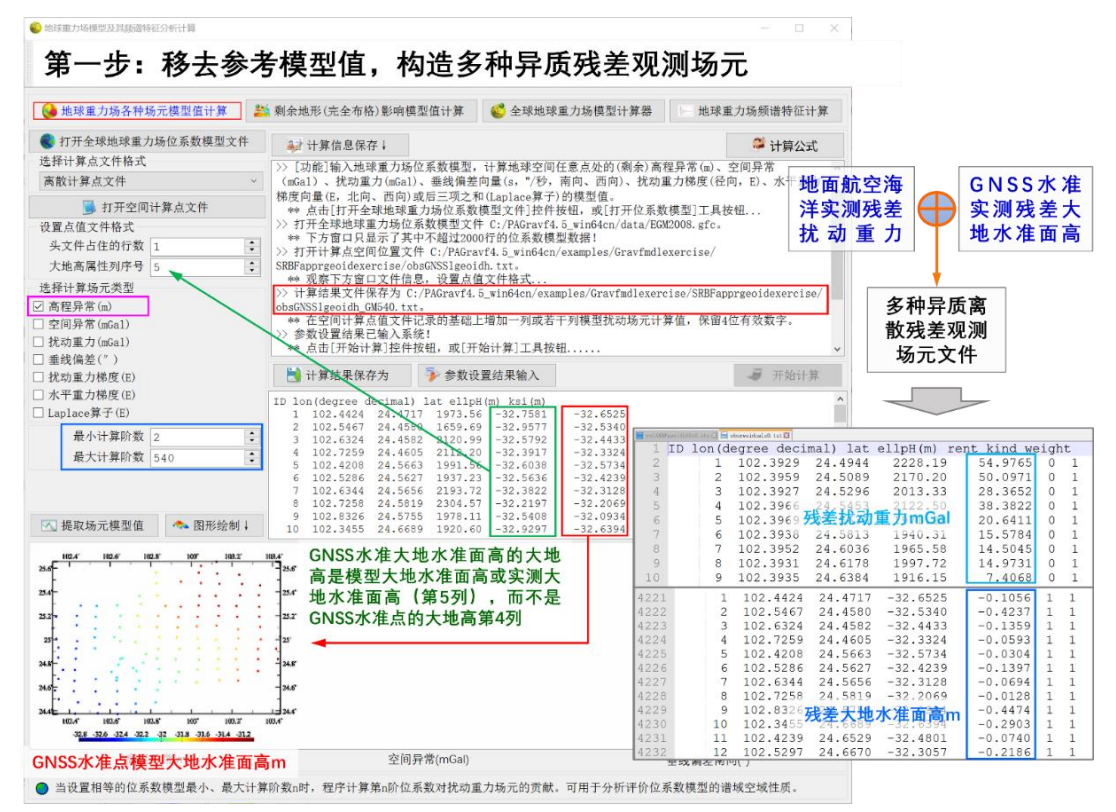

#### 第二步:**SRBF** 法粗差探测与多种异质残差观测场元重构。

调用[多源异质数据SRBF重力场全要素建模]程序,输入多种异质离散残差观测场元 文件 obsresiduals0.txt,输入模型大地水准面高格网 mdlgeoidh30s.dat,,选择高程异常 为可控观测场元,可控场元贡献率κ=0,估计大地水准面上残差重力场全要素格网 rntSRBFgeoidh30s0.xxx,输出剩余残差点值文件 rntSRBFgeoidh30s0.chs。

xxx=ksi 残差高程异常,=rga 残差扰动重力,=gra 残差空间异常,=grr 残差扰动梯 度,=dft 残差垂线偏差,下同。

粗差探测:从程序输出的剩余残差场元点值文件 rntSRBFgeoidh30s0.chs 中,分离 出测点剩余残差扰动重力记录 rntobsdistgrav0.txt 和 GNSS 水准剩余残差大地水准面高 记录 rntobsGNSSIgeoidh0.txt,以剩余残差量(第 5 列)为统计属性,按 5 倍剩余残差 标准差剔除巨大粗差的重力测点,按 3 倍剩余残差标准差剔除 GNSS 水准粗差点,重新 生成多种异质离散残差观测场元文件 obsresiduals01.txt。

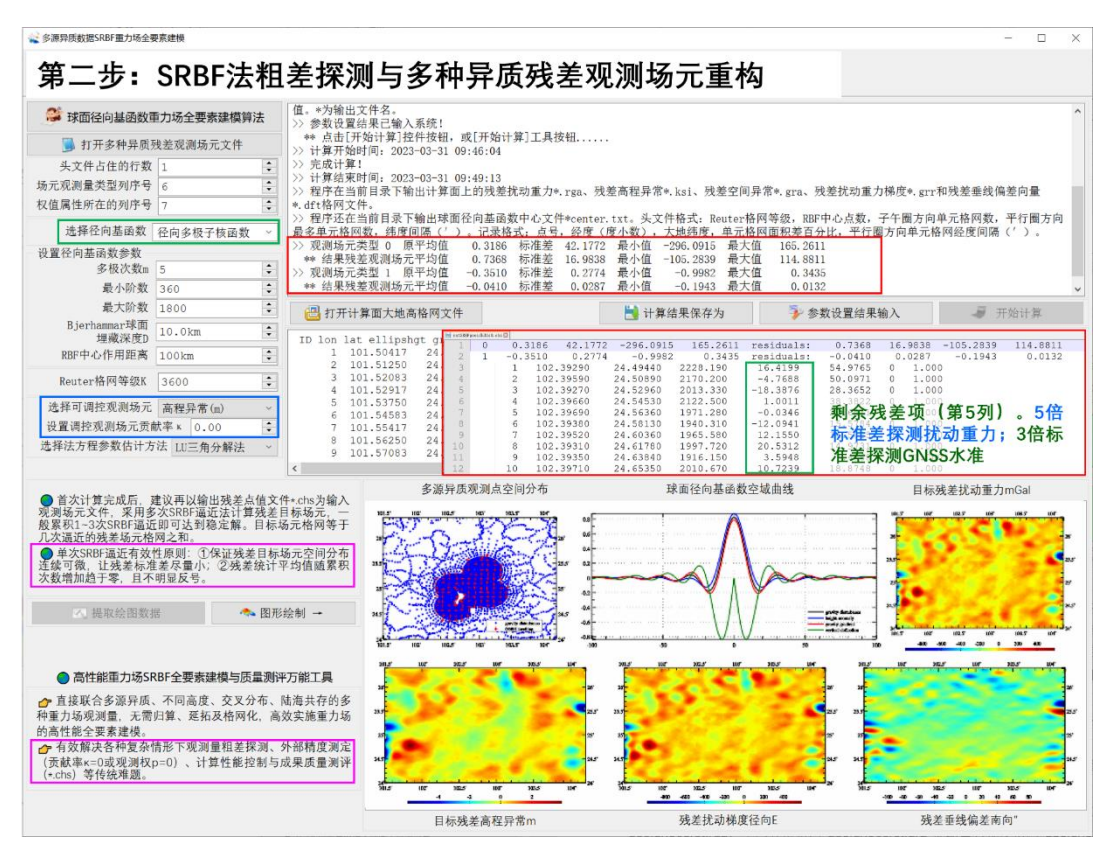

### 第三步:区域高程基准差异与 **GNSS** 水准外部精度指标测定。

输入无粗差的多种异质残差观测场元文件 obsresiduals01.txt,重复第二步计算,重 新估计残差重力场全要素格网 rntSRBFdatum30s.xxx, 输出剩余残差场元点值文件 rntSRBFdatum30s.chs。

由干事先设置GNSS水准贡献率 k = 0, 因此, 本质上是仅用离散扰动重力数据, 直 接测定实测 GNSS 水准的精度指标。粗差探测与剔除前后 SRBF 逼近的统计结果如表。

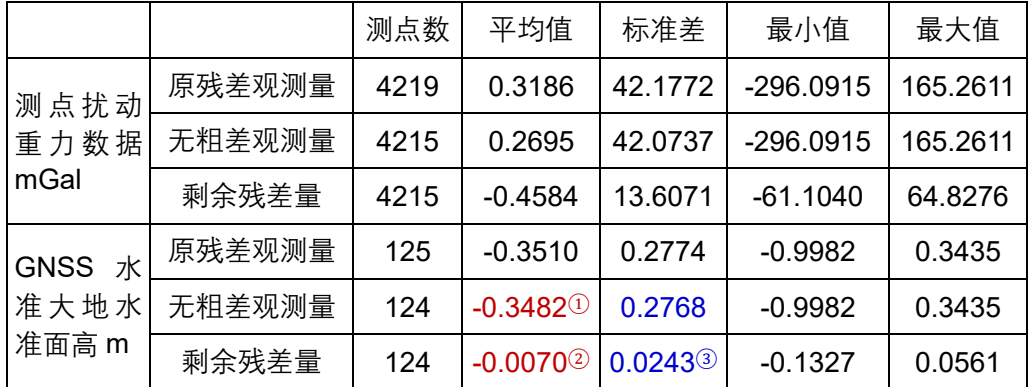

区域高程基准差异测定结果:表中 GNSS 水准残差大地水准面高的统计平均值①减 去②,即-0.3482①-(-0.0070②)= -0.3412m,是区域高程基准与全球高程基准(重力 大地水准面)之差的测定结果。这是 SRBF 逼近法区域高程基准差异测定方法。

GNSS 水准外部精度指标测定结果:表中 0.0243③m 是 GNSS 水准实测大地水准面 高的外部精度指标,用标准差表示,即 2.43cm。这是 SRBF 逼近法 GNSS 水准外部精 度指标测定方法, 其结果表示 GNSS 水准外部精度不低于 2.43cm(标准差)。

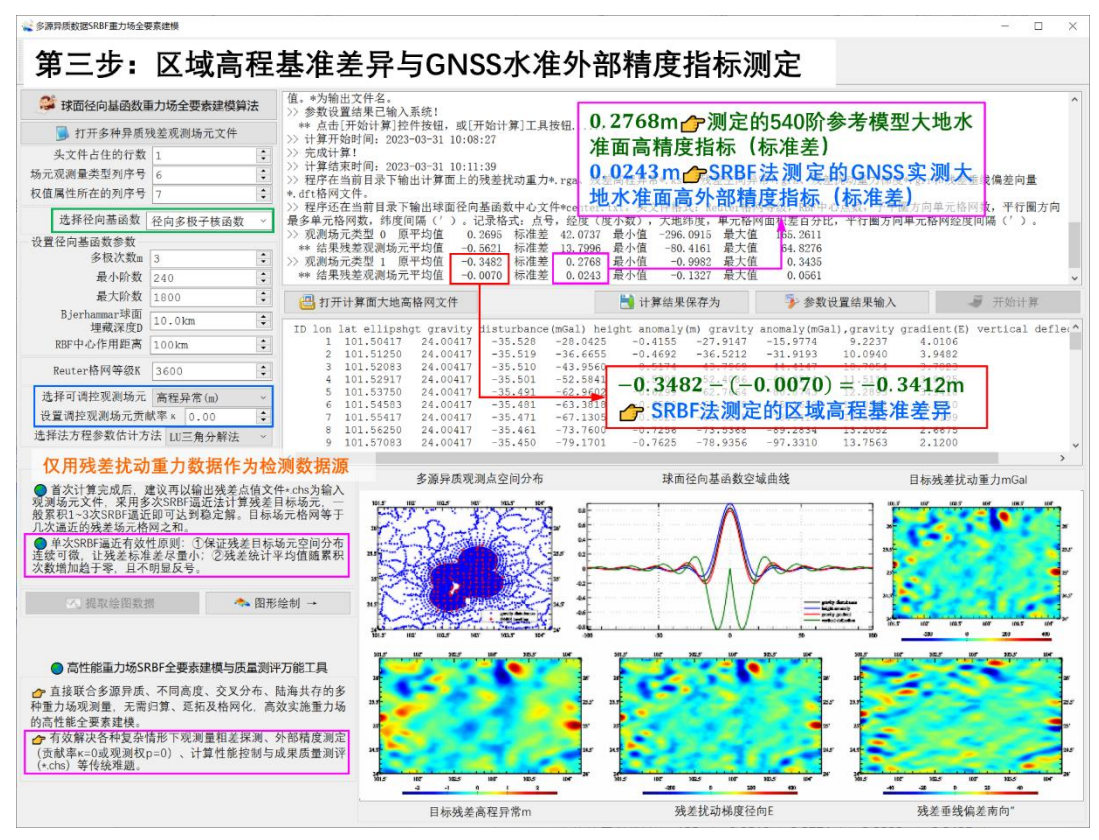

一般情况下,需继续以剩余残差观测场元文件\*.chs 为输入文件,累积 1~2 次 SRBF 逼近,求得剩余残差标准差的最小值,作为外部精度指标。本例省略这个过程。

移去区域高程基准差异-0.3411m 后,重新生成多种异质离散残差观测场元文件 obsresiduals1.txt。

#### 第四步:残差重力场全要素模型 **SRBF** 逼近法计算。

调用[多源异质数据 SRBF 重力场全要素建模]程序,输入多种异质离散残差观测场元 文件 obsresiduals1.txt,输入模型大地水准面高格网 mdlgeoidh30s.dat,选择高程异常 为可控观测场元, 贡献率 $k = 1$ , 估计残差重力场全要素格网 $rn$ thSRBFgeoidh30s1.xxx, 输出剩余残差点值文件 rntSRBFgeoidh30s1.chs。

质量控制:可继续利用 rntSRBFgeoidh30s1.chs 文件,按 5 倍剩余残差标准差探测 扰动重力粗差,按 3 倍剩余残差标准差探测 GNSS 水准粗差,剔除粗差后,重新第四步, 本例省略此过程。

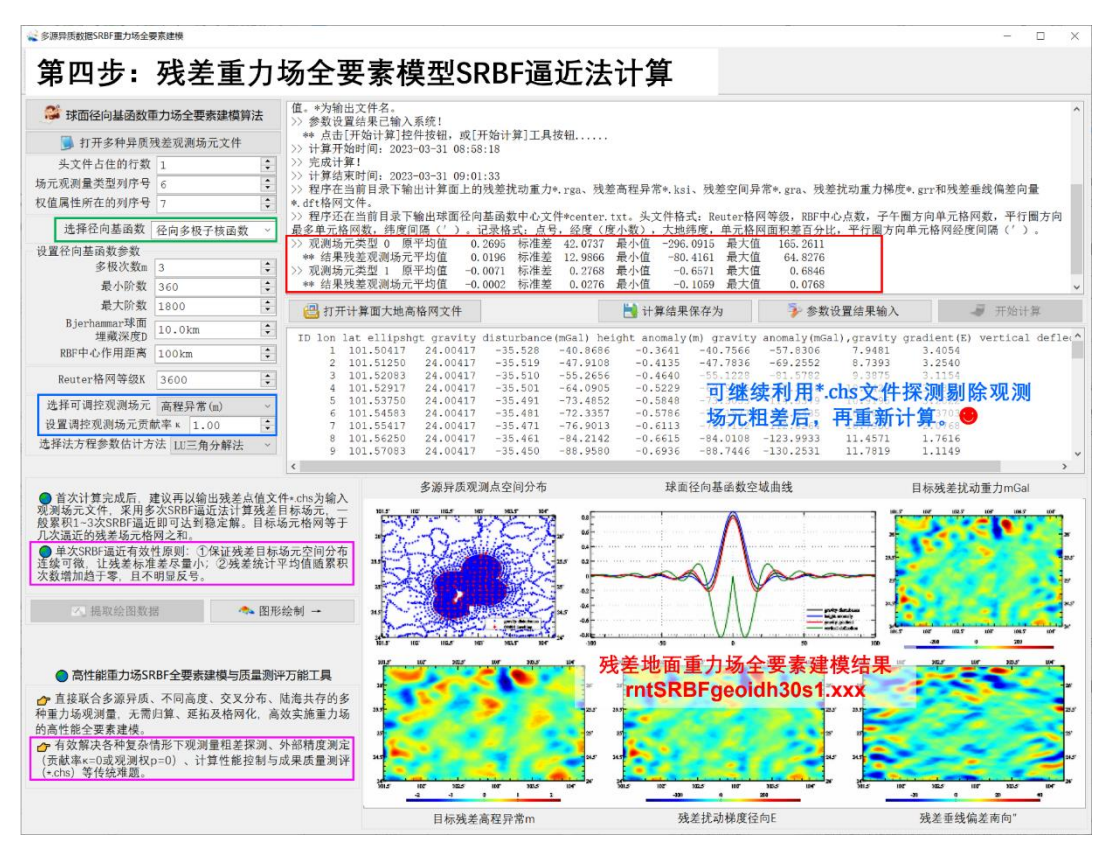

# 第五步:剩余残差重力场全要素模型 **SRBF** 累积逼近。

调用[多源异质数据 SRBF 重力场全要素建模]程序,输入剩余残差点值文件 rntSRBFgeoidh30s1.chs,输入模型大地水准面高格网 mdlgeoidh30s.dat,选择高程异  $\,$  常 为 可 控 观 测 场 元 , 贡 献 率 κ = 1 , 估 计 剩 余 残 差 重 力 场 全 要 素 格 网 rntSRBFgeoidh30s2.xxx,输出剩余残差点值文件 rntSRBFgeoidh30s2.chs。

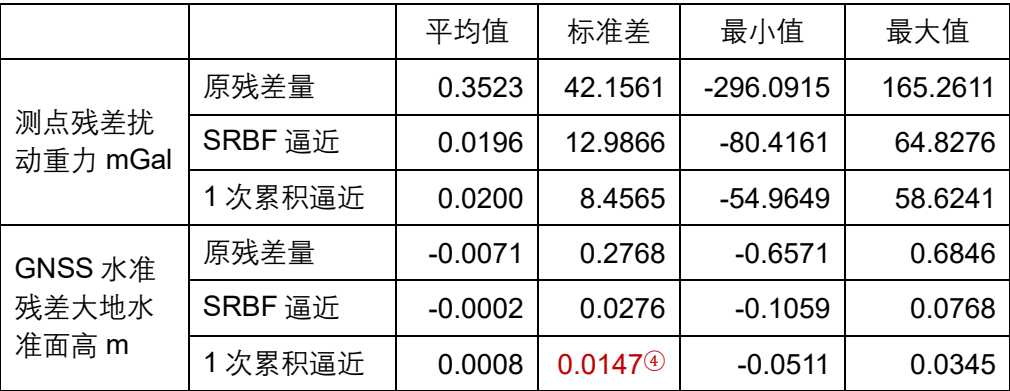

表中 0.0147④m = 1.5cm 可作为重力大地水准面建模的精度指标。

质量控制:可再次利用 rntSRBFgeoidh30s2.chs 文件,按 5 倍标准差探测扰动重力 粗差,按 3 倍标准差探测 GNSS 水准粗差, 剔除粗差后, 重新按从第四步开始计算, 本 例省略此过程。

若成果质量未达到预期,还可继续累积逼近,本例省略。

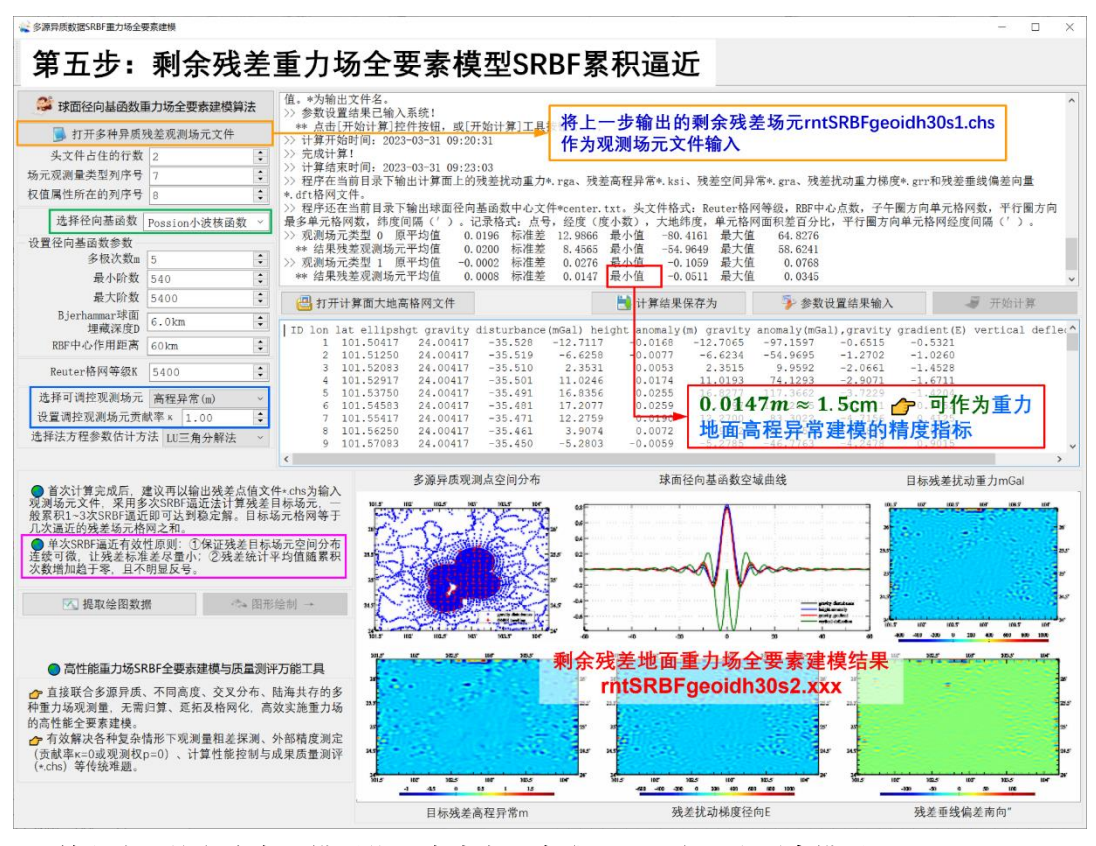

第六步:恢复参考场模型值,生成大地水准面上重力场全要素模型。

调用[地球重力场各种场元模型值计算],最大计算阶数 540,由 180 阶模型大地水准 面高格网 mdlgeoidh30srst.dat(移去格网边缘后),计算大地水准面上 540 阶模型大地 水准面高 GMgeoidh30s540.ksi、模型扰动重力 GMgeoidh30s540.rga、模型空间异常 GMgeoidh30s540.gra、模型扰动重力梯度 GMgeoidh30s540.grr 和模型垂线偏差向量 GMgeoidh30s540.dft。

分别将两次 SRBF 逼近的大地水准面上残差重力场格网 geoidh30s1.xxx(从残差重 力 场 格 网 rntSRBFgeoidh30s1.xxx 中 移 去 格 网 边 缘 ) 、 剩 余 残 差 重 力 场 格 网 geoidh30s2.xxx(从格网 rntSRBFgeoidh30s2.xxx 中移去格网边缘)与 540 阶参考重力 场格网 GMgeoidh30s540.xxx 相 加 , 得 到 大 地 水 准 面 上 重 力 场 全 要 素 模 型 geoidh30srst.xxx,包括重力大地水准面高格网 geoidh30srst.ksi,扰动重力格网 geoidh30srst.rga、空间异常格网 geoidh30srst.gra 扰动重力梯度格网 geoidh30srst.grr 和垂线偏差向量格网 geoidh30srst.dft。

将重力大地水准面高格网 geoidh30srst.ksi 与区域高程基准差异-0.3411m 相加,得 到区域高程基准下重力大地水准面格网 geoidh30srgn.ksi。

至此,完成大地水准面上重力场全要素建模计算工作。

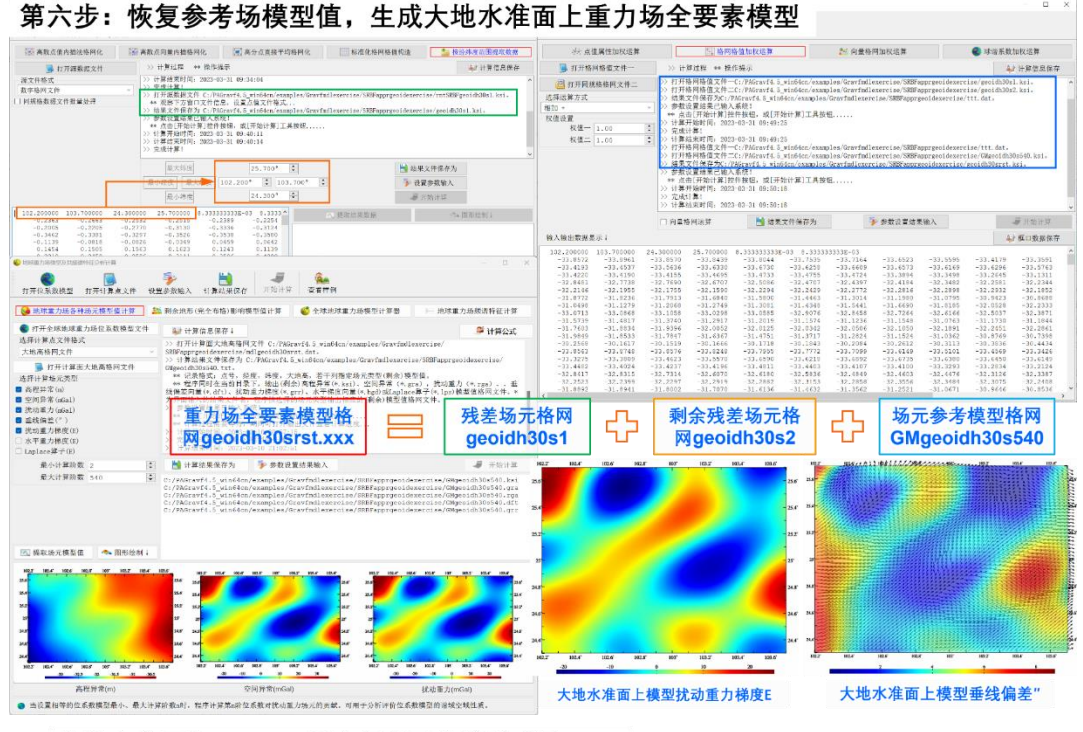

大地水准面上30"×30"重力场全要素模型成果

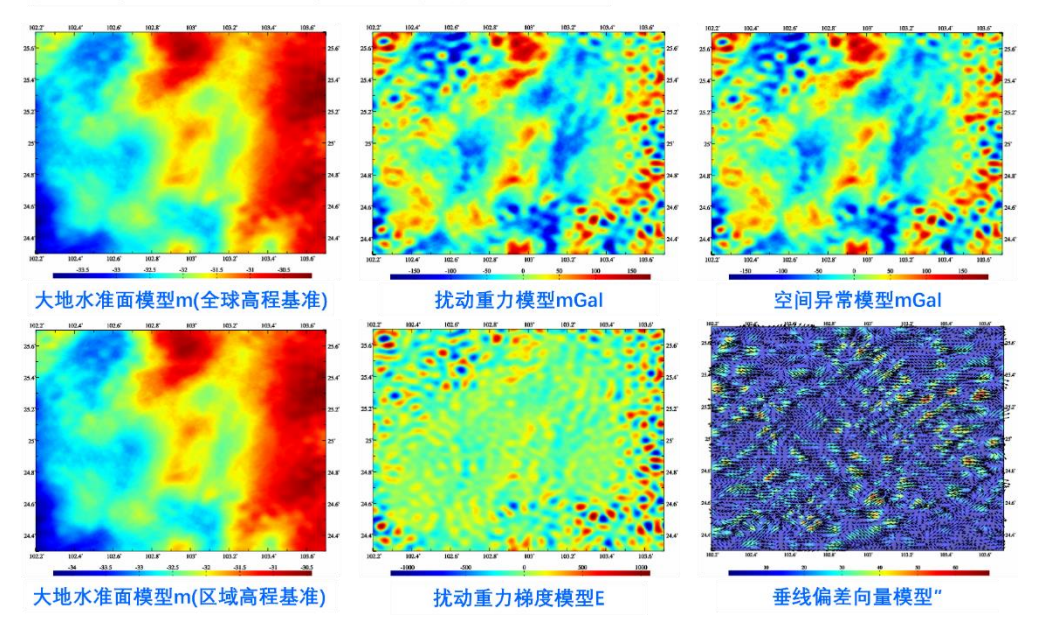

### ★将计算面改为地面,直接生成 **30″**地面重力场全要素模型。

在上述第三步至第六步中,保持输入数据文件和所有参数设置完全相同,仅将计算 面改为地面大地高格网,按完全相同的计算流程,可同步获得地面重力场全要素模型 surfhgt30srst.xxx,包括重力地面高程异常格网 surfhgt30srst.ksi,地面扰动重力格网 surfhgt30srst.rga、地面空间异常格网 surfhgt30srst.gra、地面扰动重力梯度格网 surfhgt30srst.grr 和地面垂线偏差向量格网 surfhgt30srst.dft, 以及区域高程基准下重力 地面高程异常格网 surfhgt30srgn.ksi。。

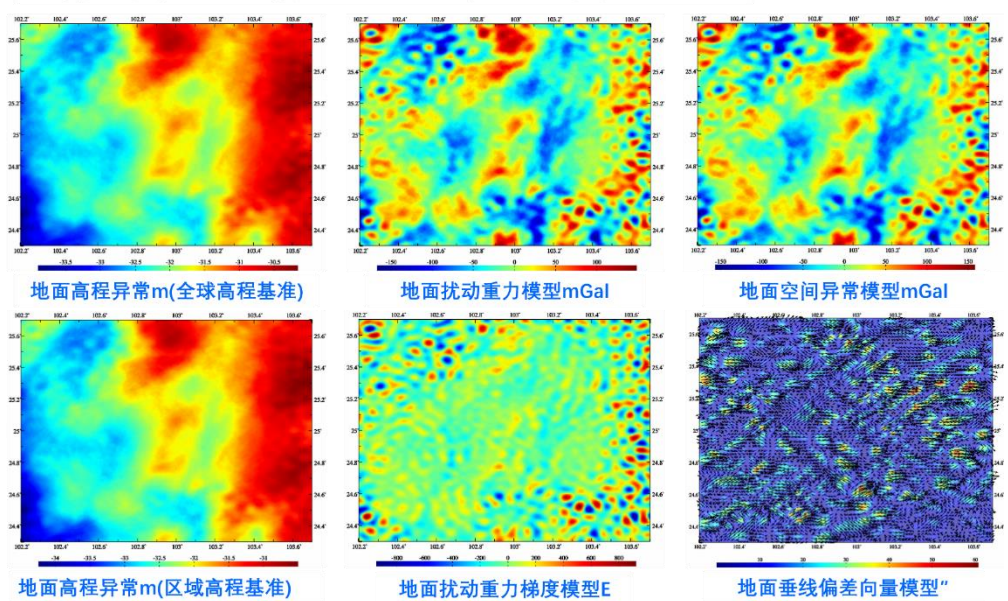

将计算面改为地面, 直接生成30"地面重力场全要素模型